# Оглавление

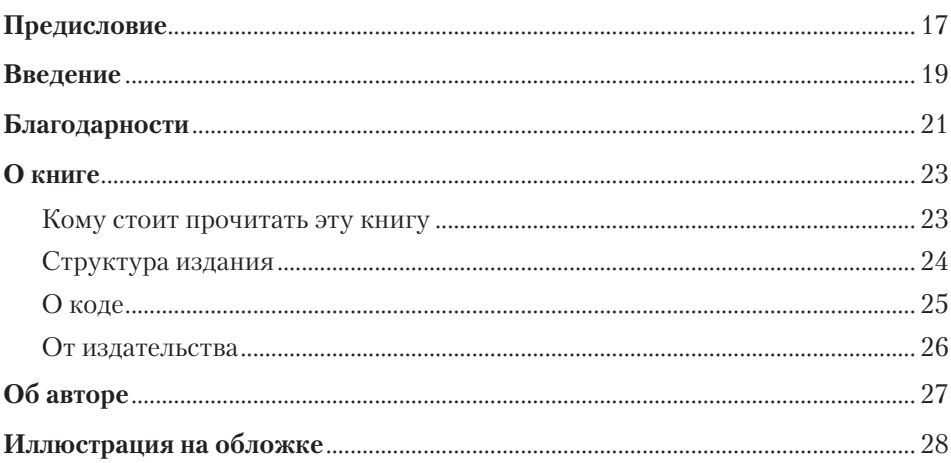

# **ЧАСТЬ І**

## Первые шаги

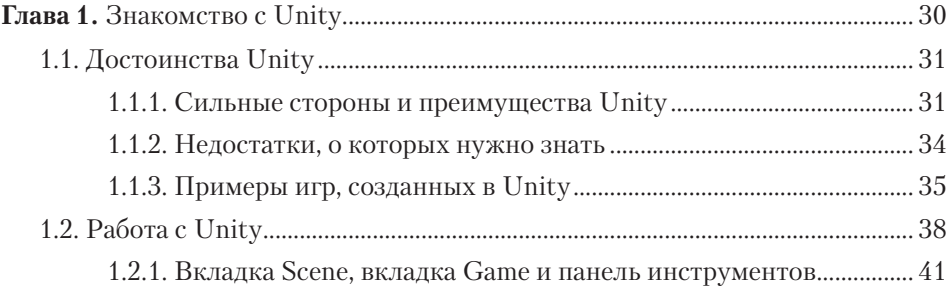

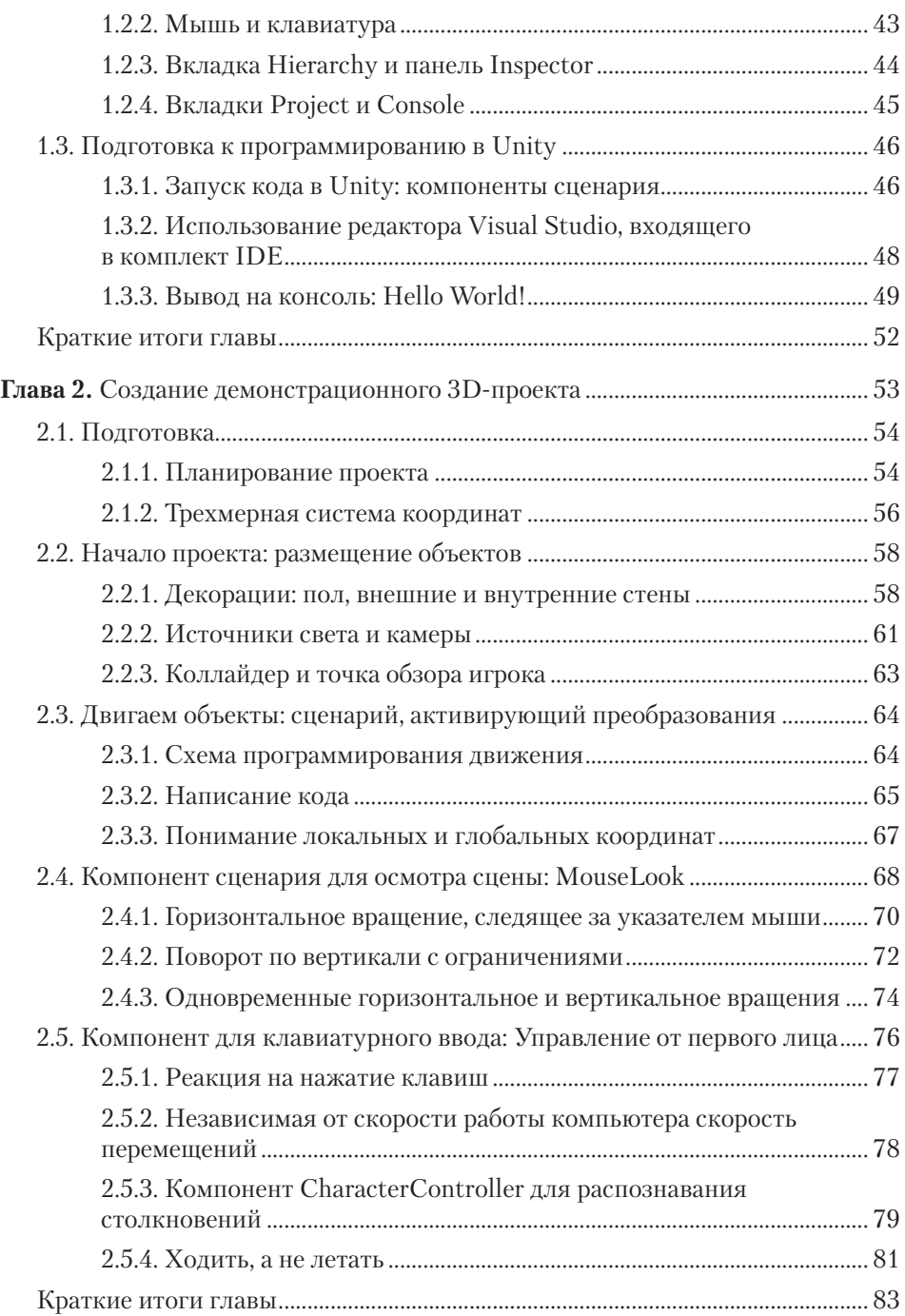

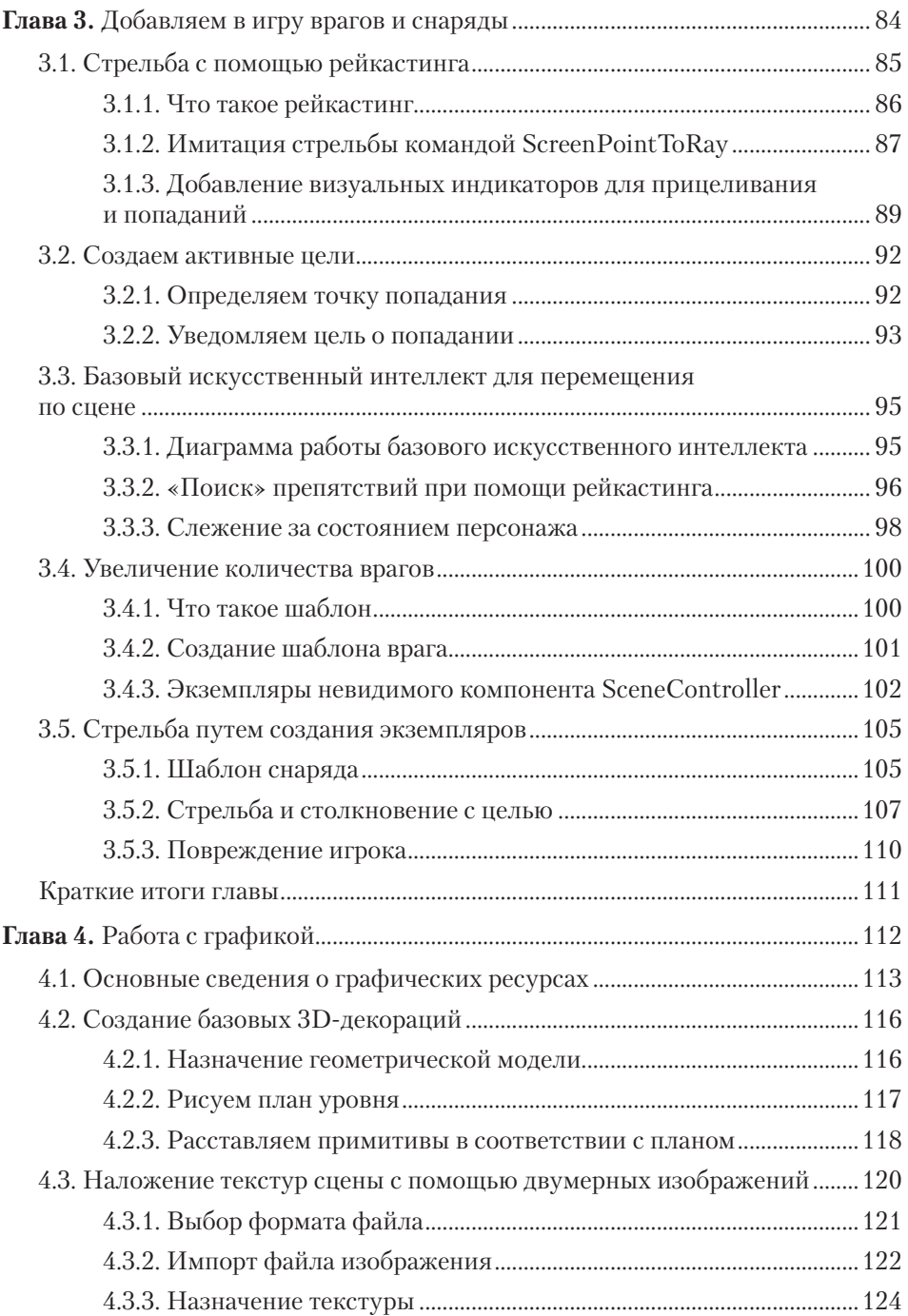

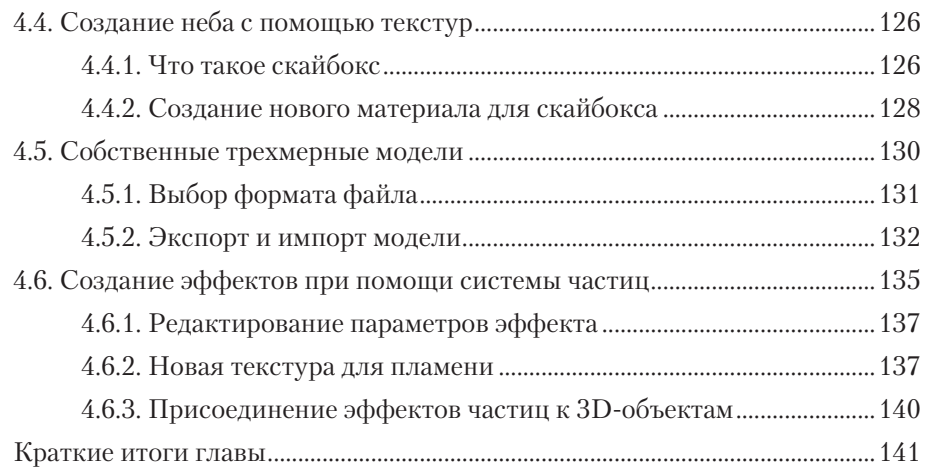

### **ЧАСТЬ II Осваиваемся**

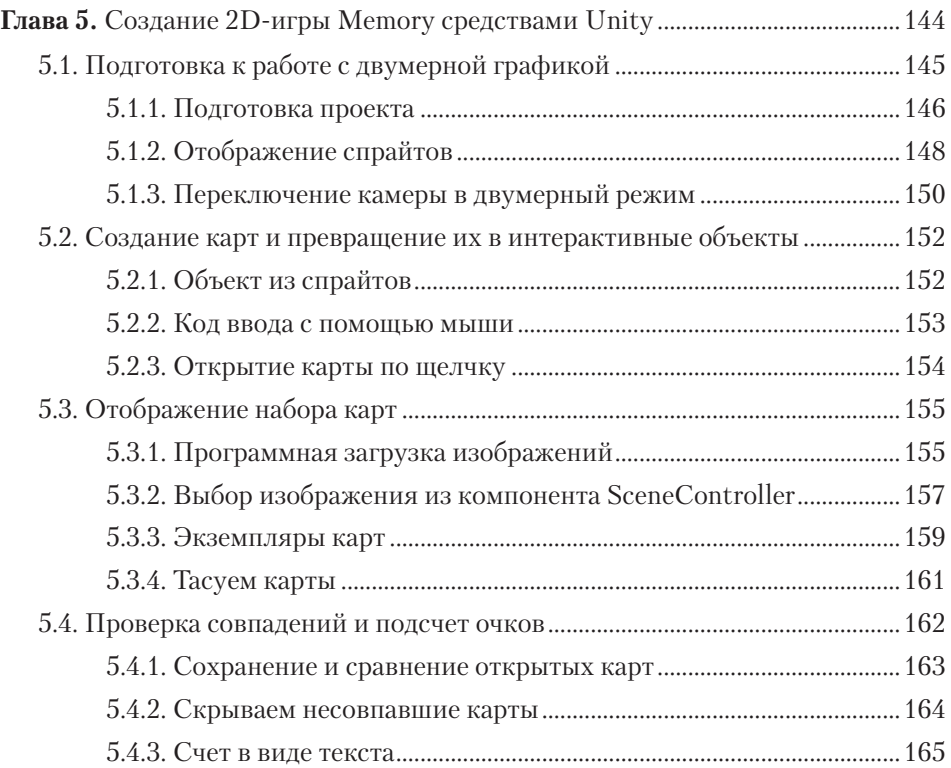

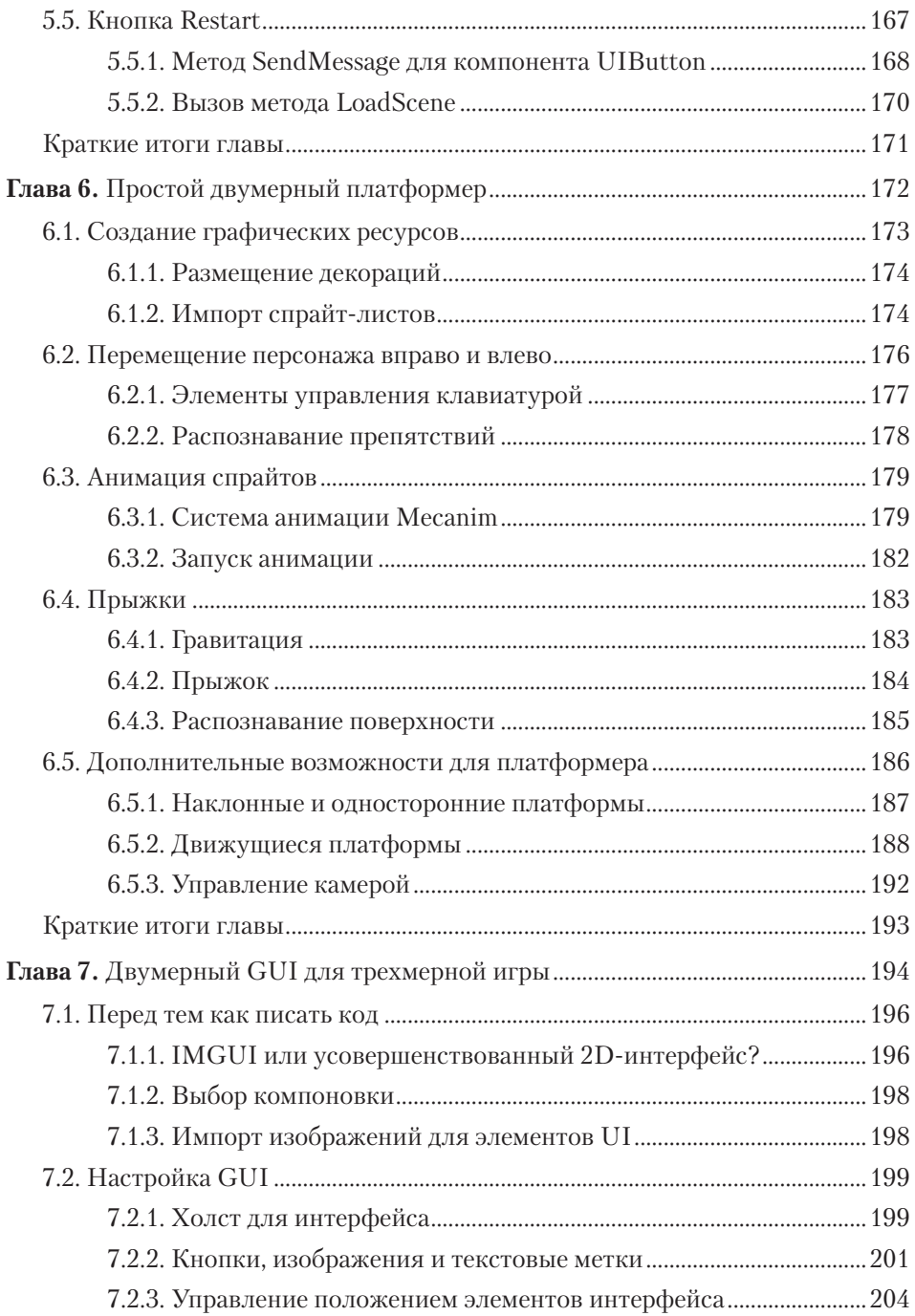

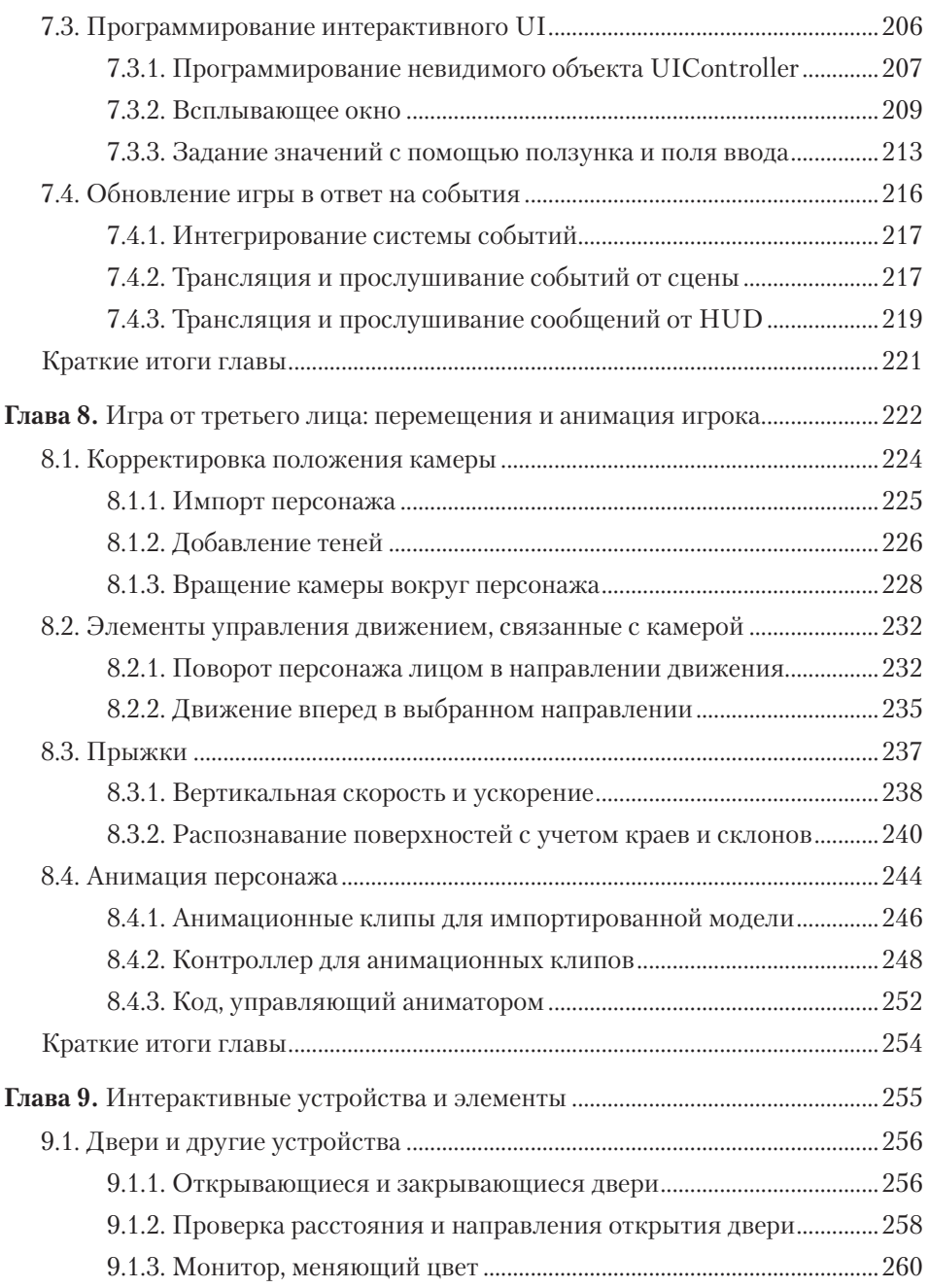

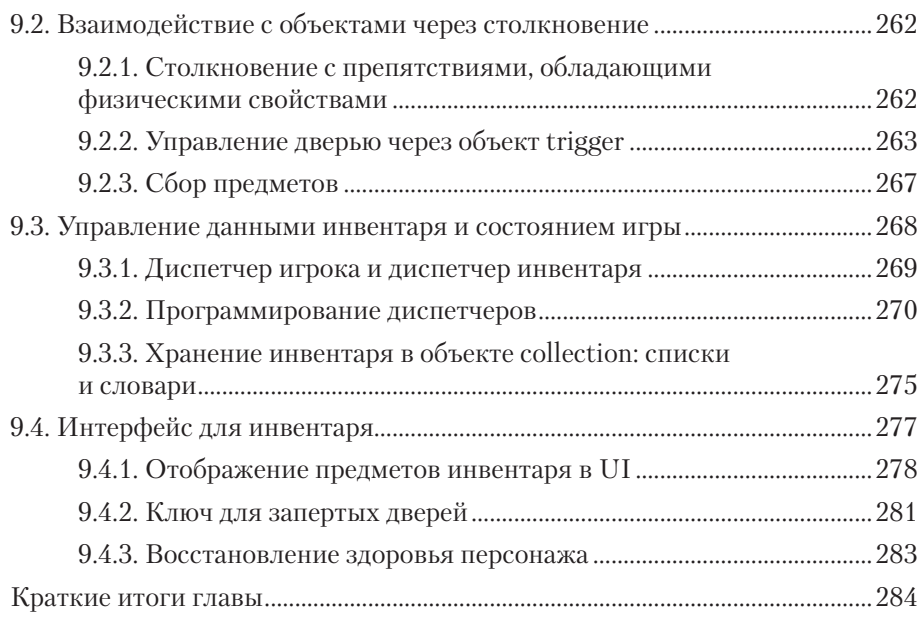

### **Часть III Уверенный финиш**

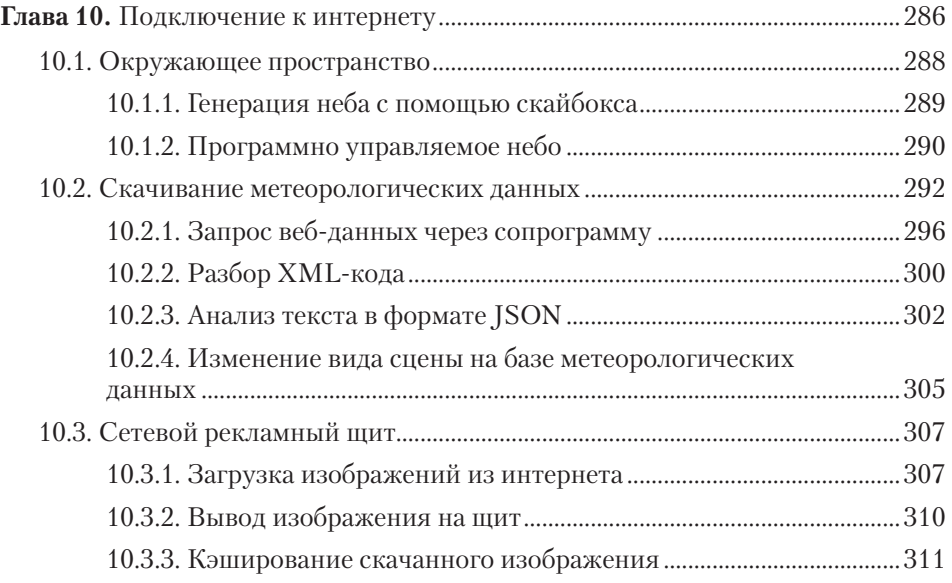

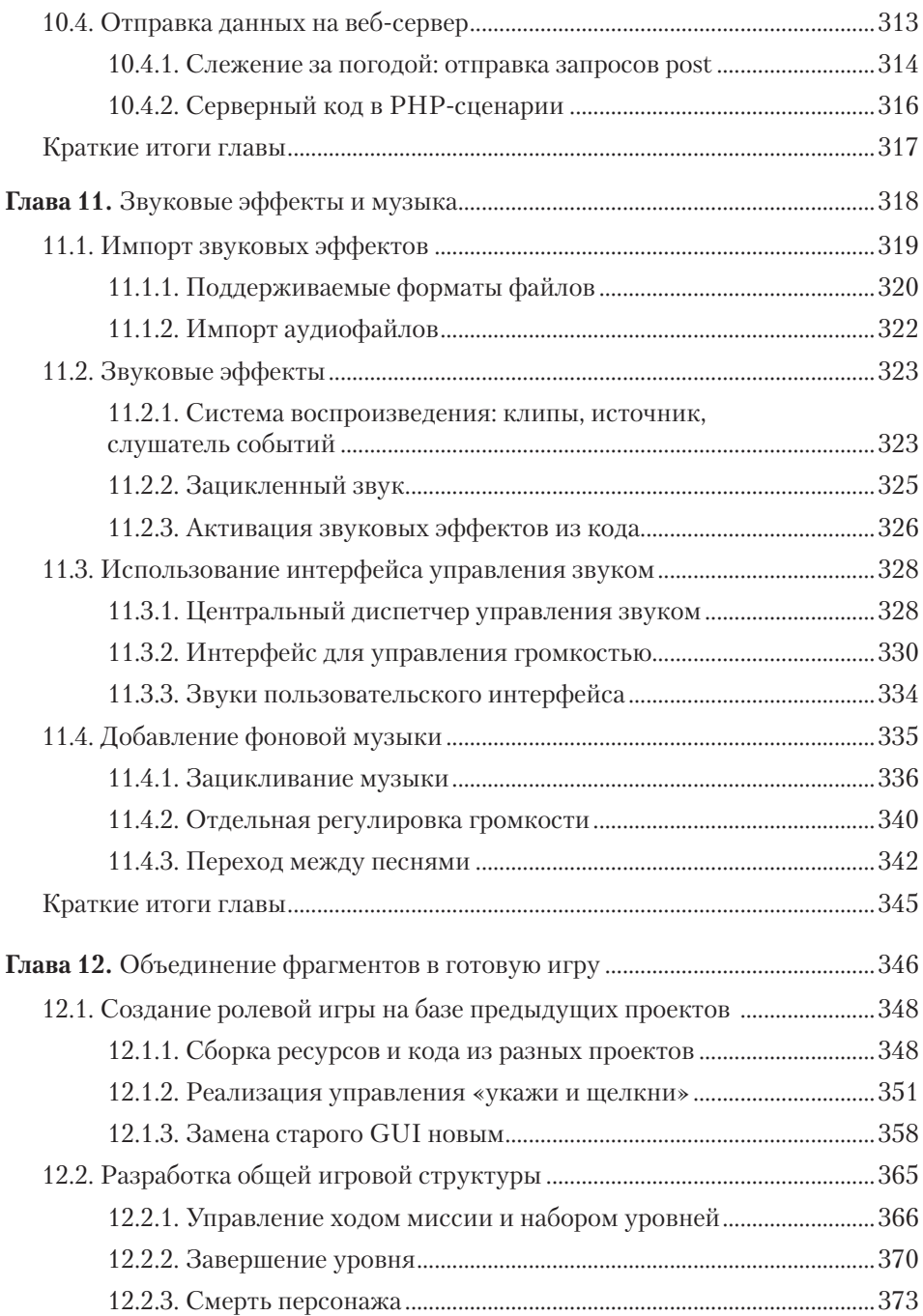

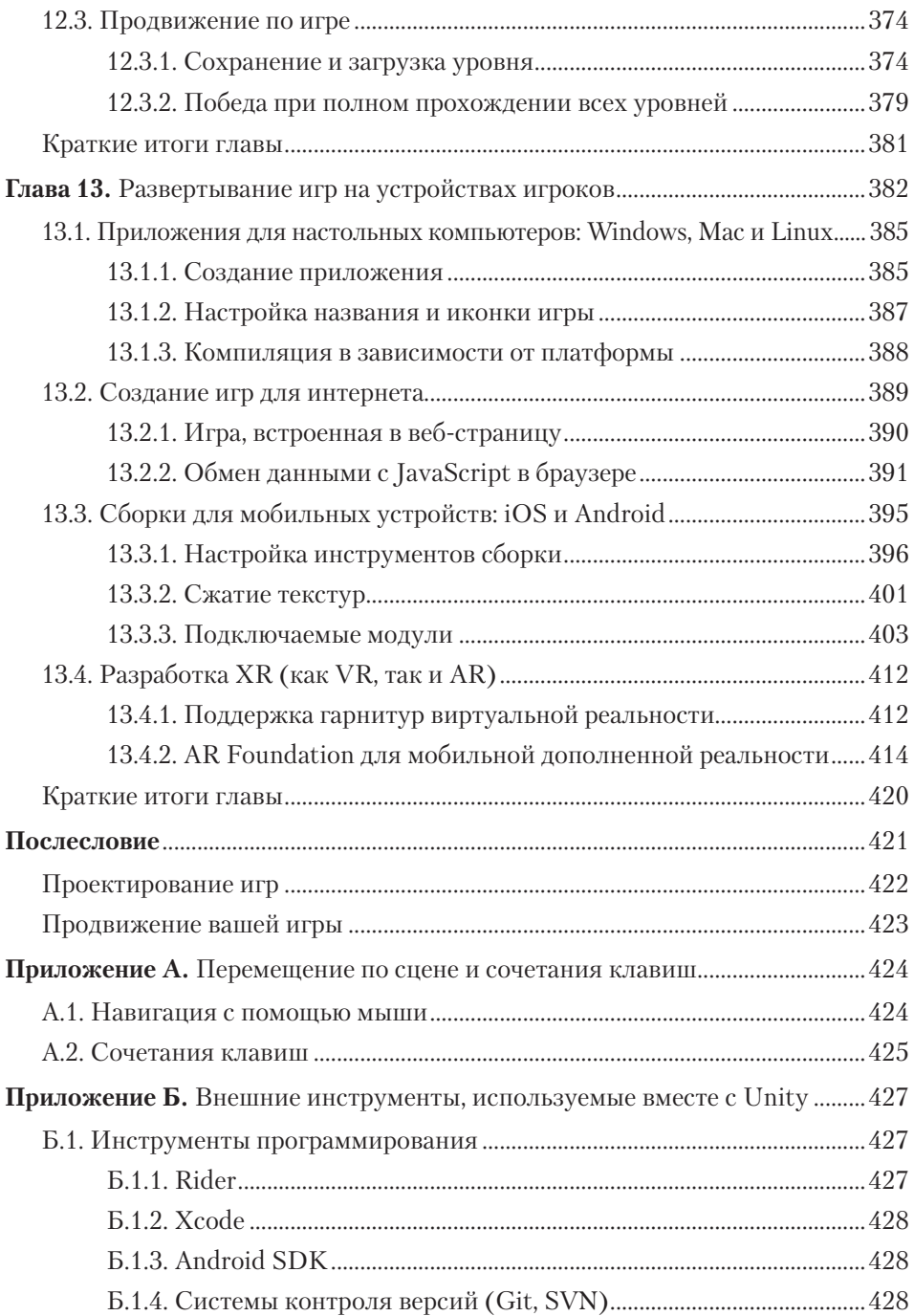

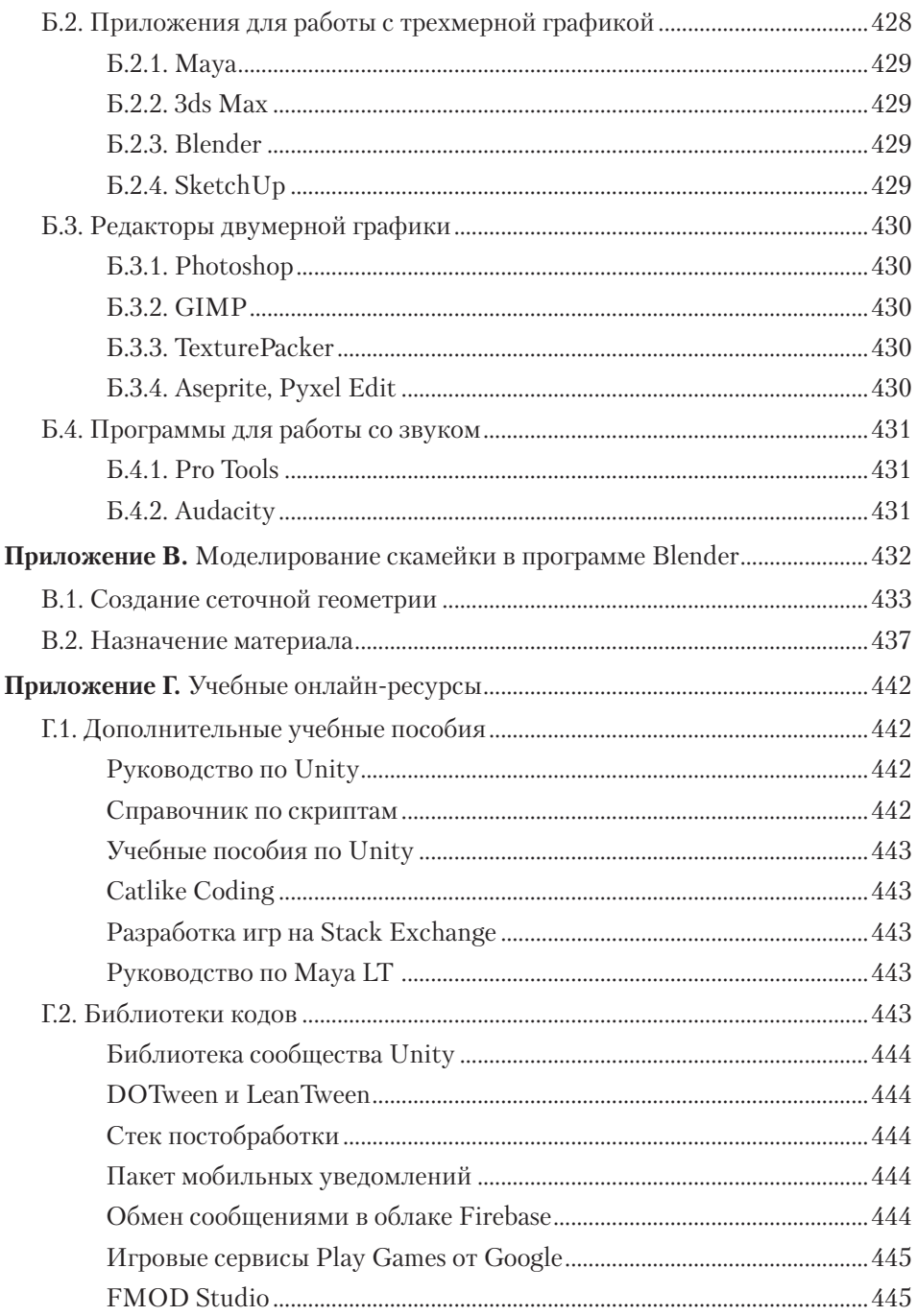